## **OnClick**

## OnClick picture event

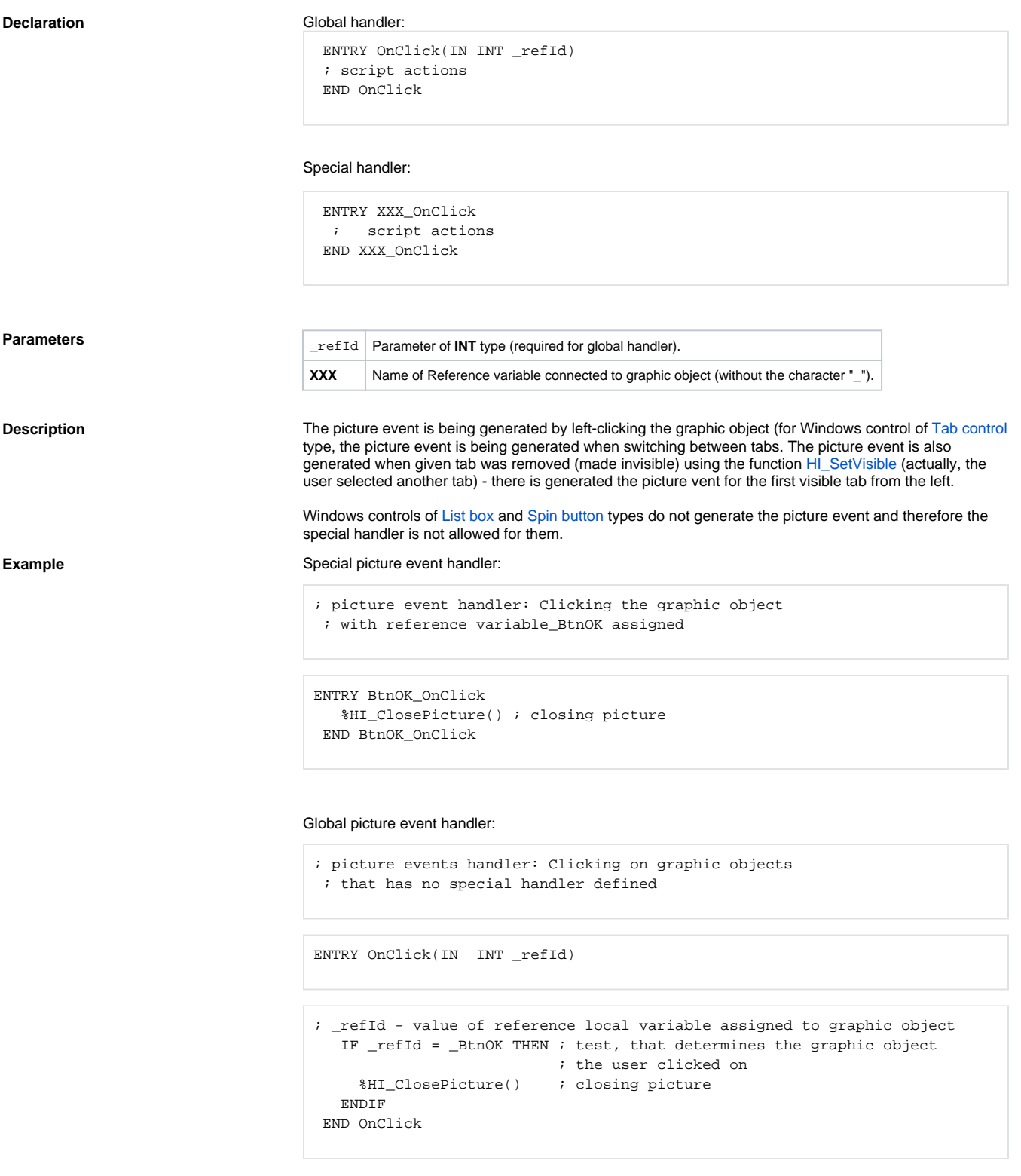

**Note If both the handlers are defined in picture script, the global handler will never be called for** \_refId=\_BtnOK, because a special handler is already defined.

## **Related pages:**

[Picture event handler](https://doc.ipesoft.com/display/D2DOCV12EN/Entry+-+Picture+Event+Handler) [Picture event](https://doc.ipesoft.com/display/D2DOCV12EN/Picture+Events)